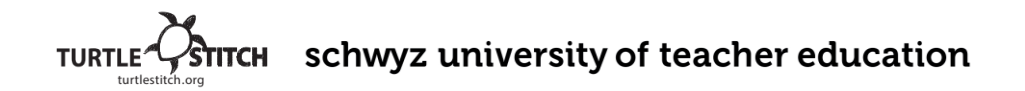

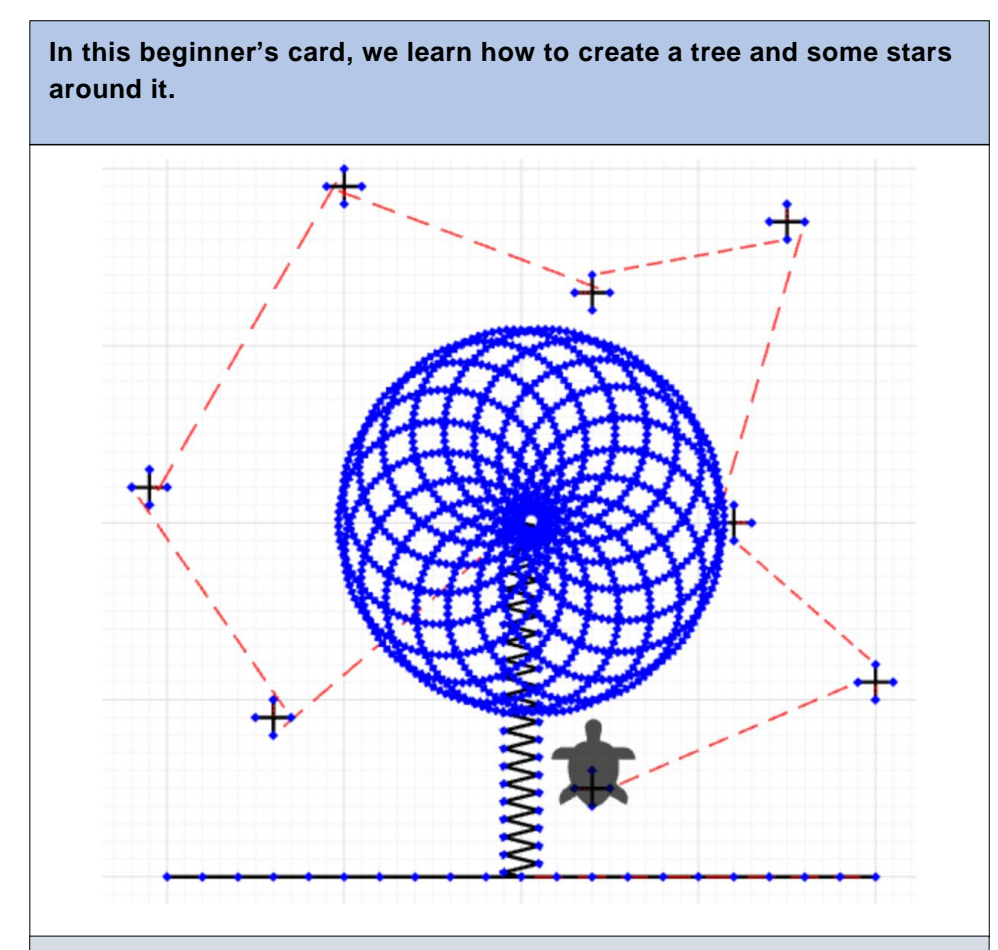

**What is special about my project?**

I think it was very difficult to program. The final result was OK.

## **Project Name: "Tree" This is my TurtleStitch code:**

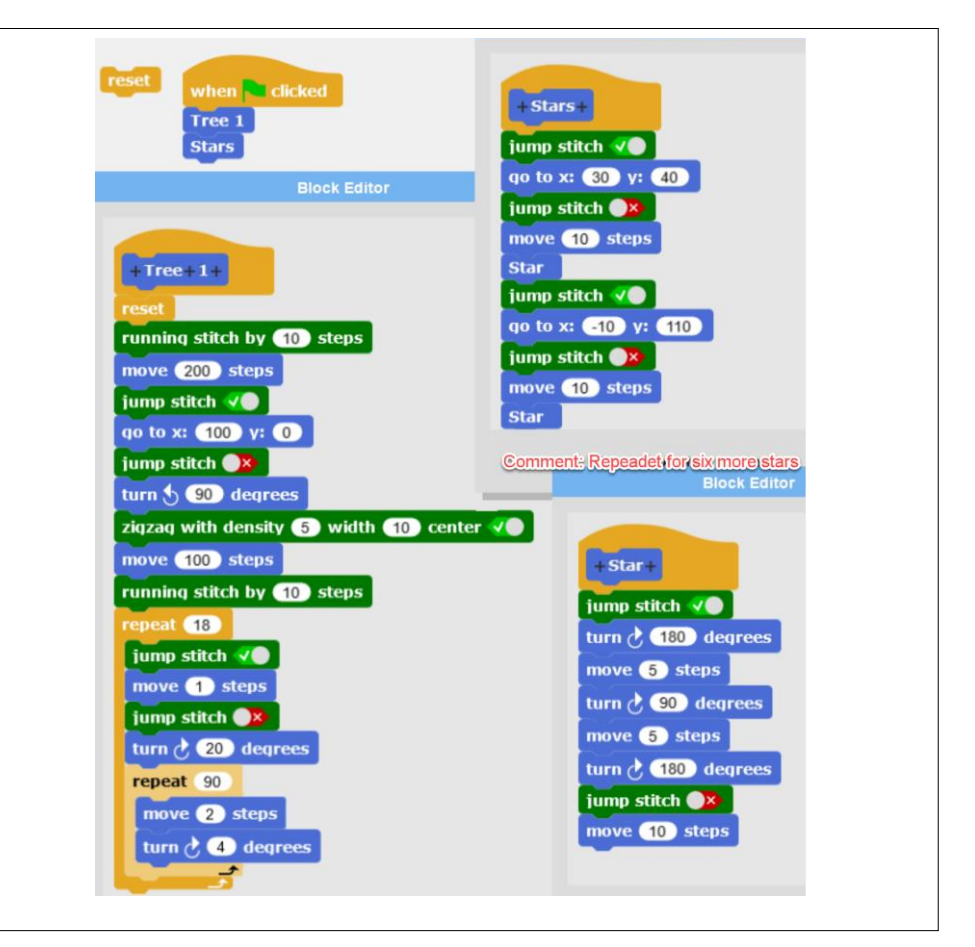

## **Description of your code:**

- First, I created the floor, then I used a jump stitch to move the needle back to the middle in order to program the tree trunk. Then I used circles to create the treetop. I defined all these steps in the block called "tree 1".
- For stitching the stars and moving to their positions, I also used jump stitches.